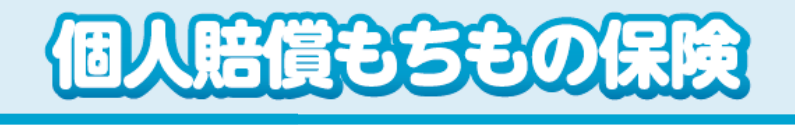

## ご加入内容の確認・加入者カードの発行方法

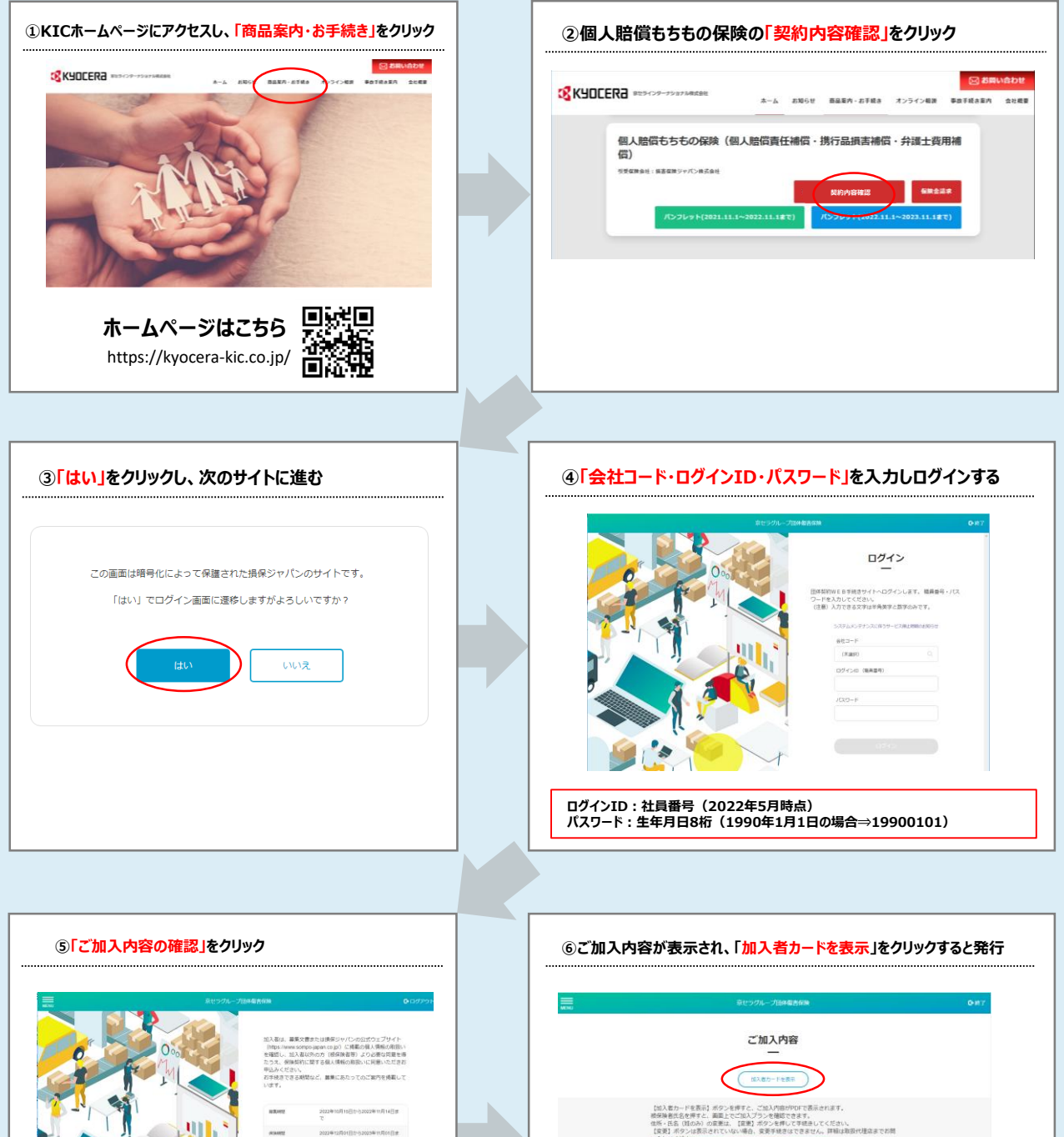

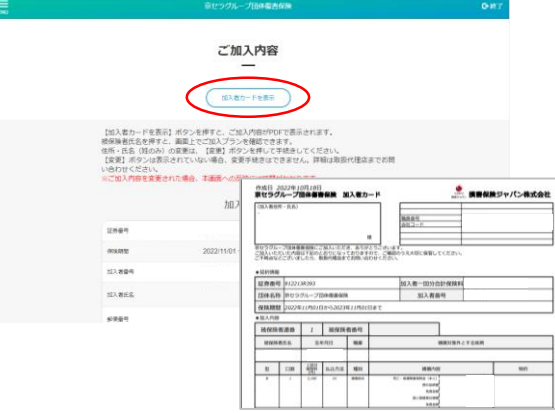